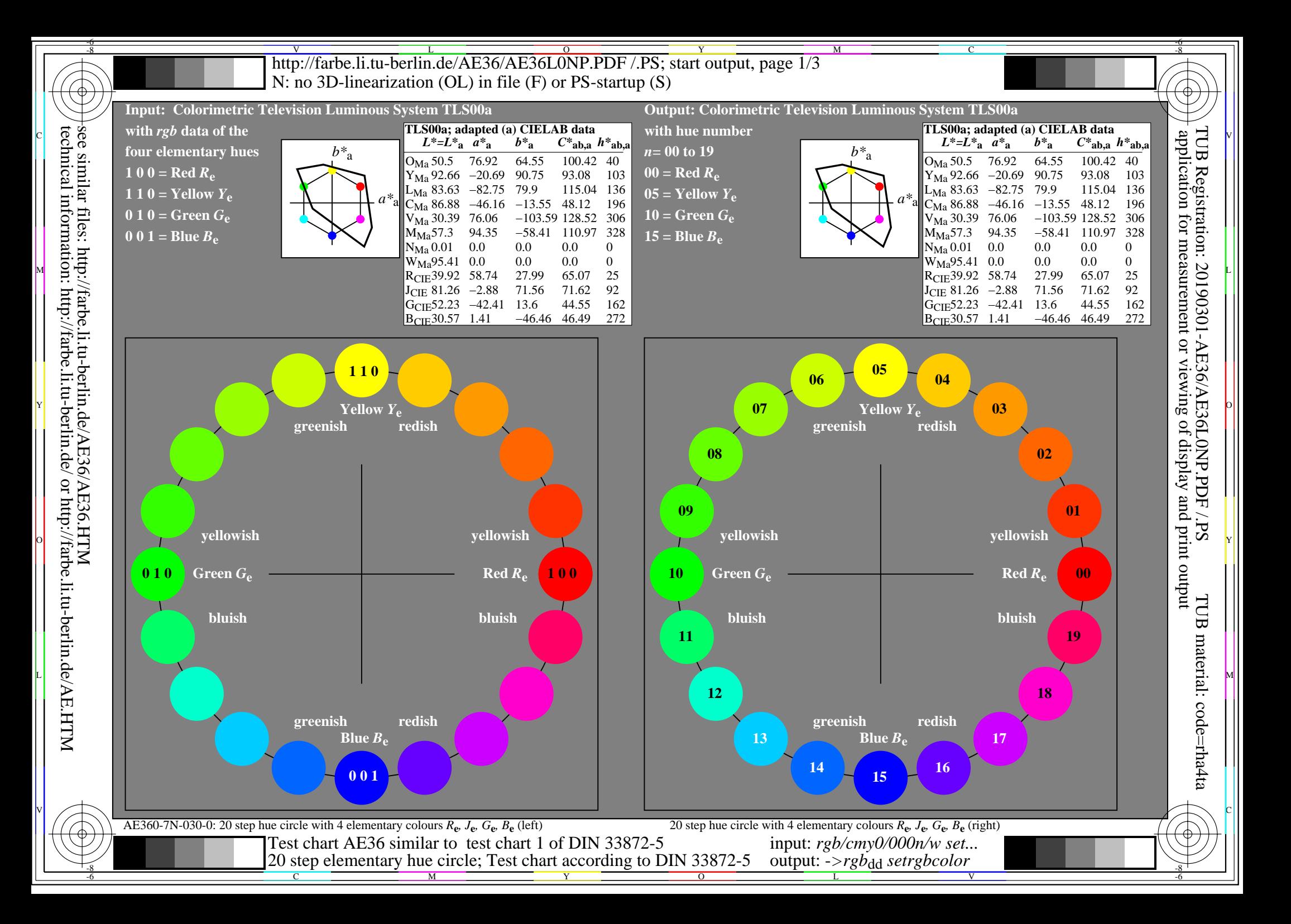

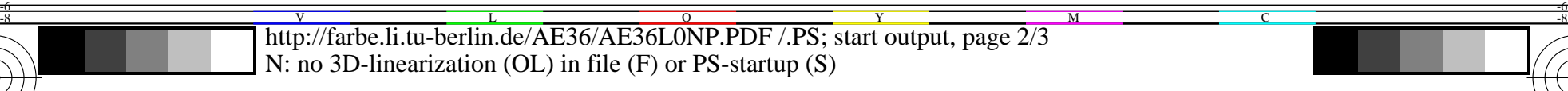

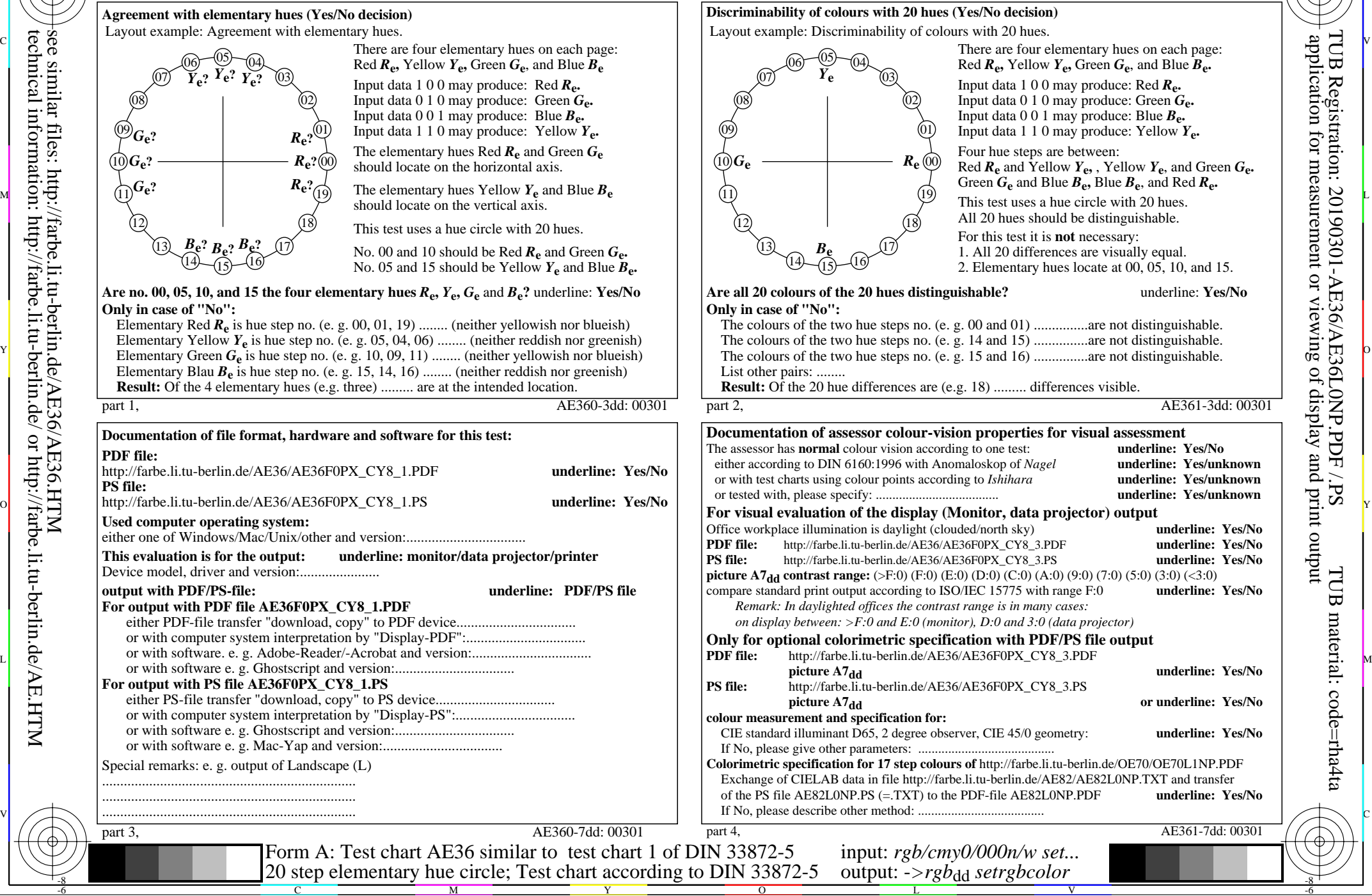

Y

 $\overline{O}$ 

L

V

-6

TUB material: code=rha4ta

-6

application for measurement or viewing of display and print output

TUB Registration: 20190301-AE36/AE36L0NP.PDF /.PS

-8

-8

C

M

Nuttp://farbe.li.tu-berlin.de/AE36/AE36L0NP.PDF /.PS; start output, page 3/3 -6 -8 N: no 3D-linearization (OL) in file (F) or PS-startup (S)

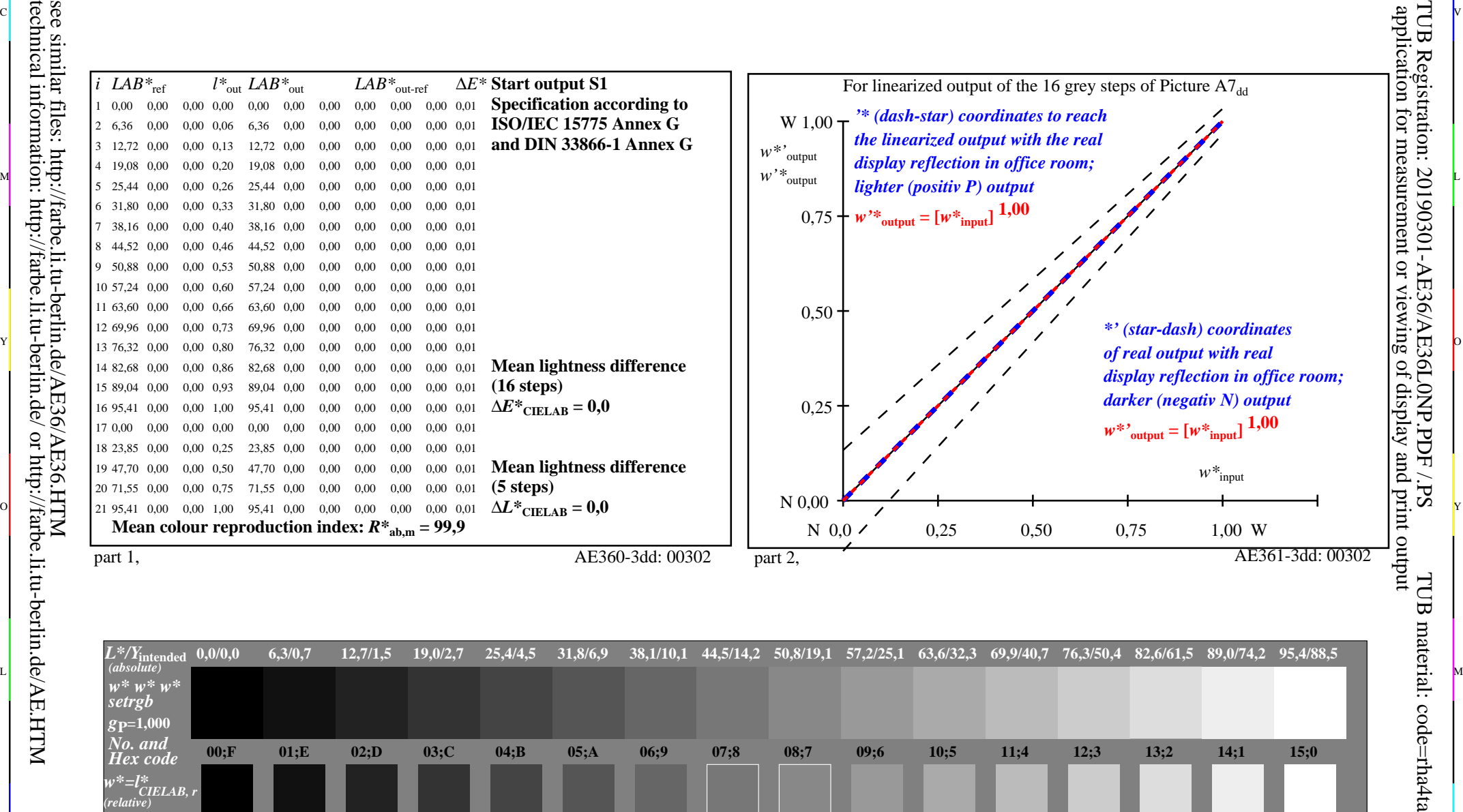

ା ଦିନ୍ଧ । ଏହା ପ୍ରତିଶତ । ଏହା ପ୍ରତିଶତ । ଏହା ପ୍ରତିଶତ । ଏହା ପ୍ରତିଶତ । ଏହା ପ୍ରତିଶତ । ଏହା ପ୍ରତିଶତ । ଏହା ପ୍ରତିଶତ । ଏହ

M

C

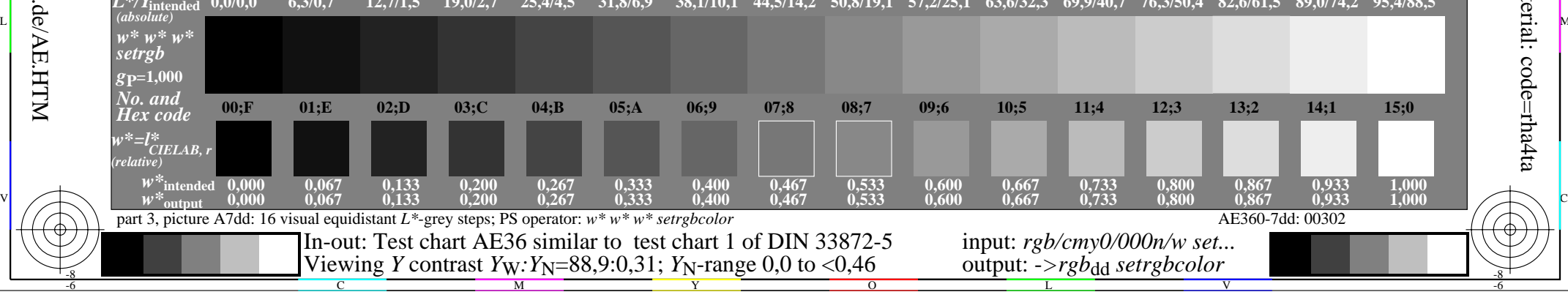

 $\overline{O}$ 

L

V

-6

-6

Y

C

-8

M